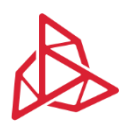

3DGence | Przyszowice Office | Graniczna 66, 44-178 Przyszowice, Polen www.3dgence.com

## **Empfehlungen zum Drucken mit PEEK Material auf dem 3DGence Industry F340 Drucker**

Der Druckvorgang aus PEEK auf dem Drucker 3DGence INDUSTRY F340 erfolgt in der nichtkristallinen (amorphen) Phase. Die Phase wird während des gesamten Prozesses kontrolliert, was eine geringe Eigenspannung, Maßgenauigkeit und Prozessstabilität sicherstellt, selbst wenn große Teile gedruckt werden. PEEK in der nicht kristallisierten Phase dunkelbraun ist, mit Glanz, während PEEK, das auf dem Markt erhältlich ist, z.B. in Form von Platten oder Walzen, beige ist und eine matte Oberfläche hat.

Wärmen Sie PEEK vor jeder Verwendung auf, indem Sie es für ca. 24 Stunden bei 75°C liegen lassen. Sie können die Arbeitskammer des Druckers 3DGence INDUSTRY F340 oder einen speziellen Aufwärmetrockner verwenden. Bereits eine geringe Menge Feuchtigkeit im Material beeinflusst die mechanischen Parameter und die Qualität des Modells negativ - Blasen treten an den Wänden auf.

Beim Entwerfen ist zu berücksichtigen, dass der Mindestquerschnitt im Modell mind. 25mm<sup>2</sup> betragen darf. Abb. 2 zeigt ein Beispiel eines Elements, das an der mit Pfeilen gekennzeichneten Stelle nicht die entsprechende Qualität beibehält. Die minimale Stärke der bedruckten Wand beträgt 2 mm, ohne an Festigkeit zu verlieren. Es ist möglich, dünnere Wände zu drucken, sie haben jedoch eine wesentlich geringere mechanische Festigkeit.

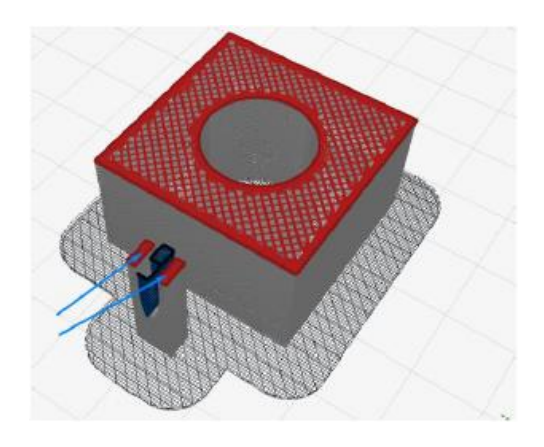

*Abb. 1 Ein Beispiel für ein Modell, das nicht die richtige Qualität aufweist*

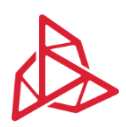

3DGence | Przyszowice Office | Graniczna 66, 44-178 Przyszowice, Polen www.3dgence.com

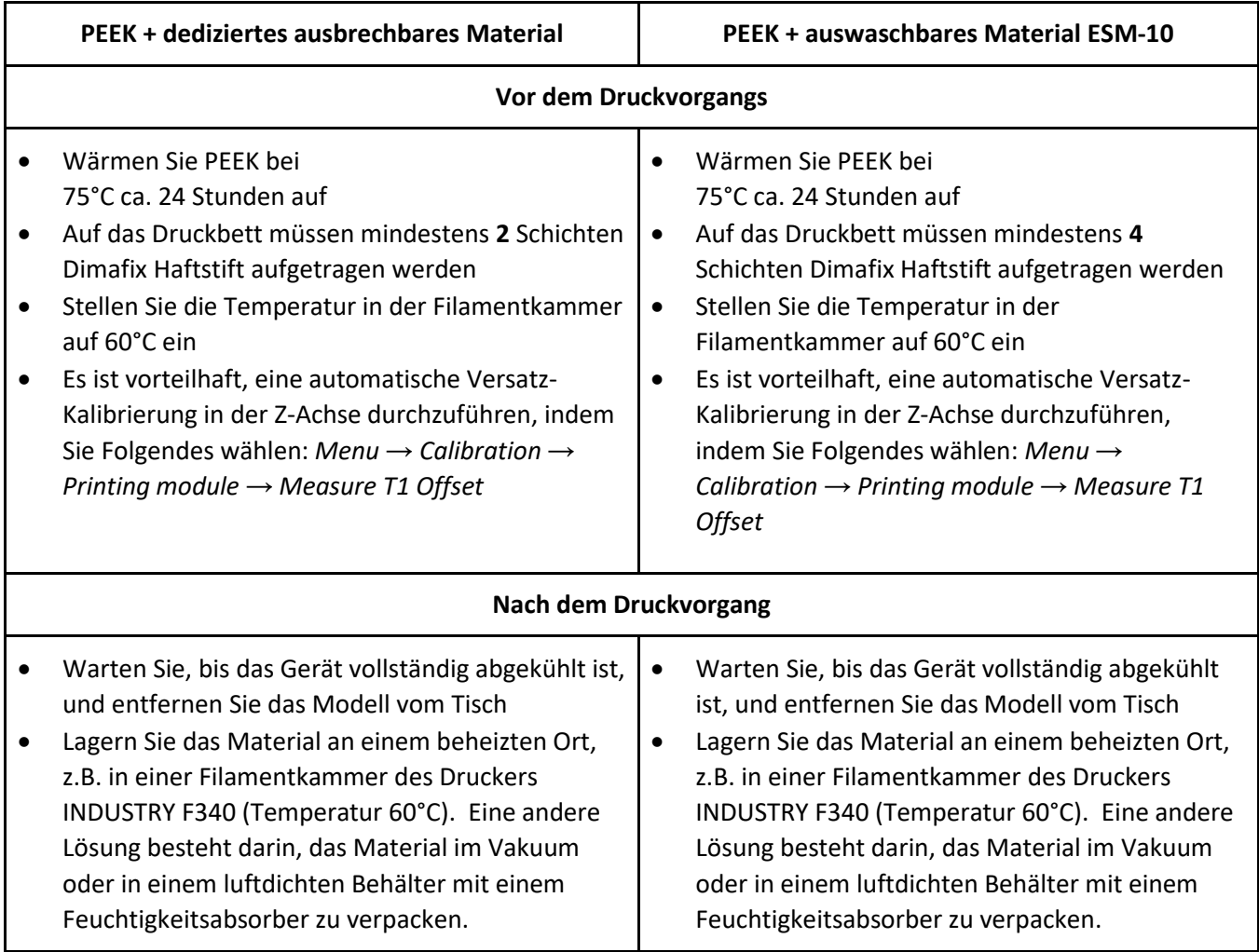